Microsoft Certified Trainer Enrollment and Renewal Guide

Updated Sept 2022

Microsoft Certified Trainers (MCTs) are the premier technical and instructional experts in Microsoft technologies. Join this exclusive group of Microsoft technical training professionals and reap the benefits of MCT training certification and membership, including access to the complete library of official Microsoft training and certification products; substantial discounts on exams, books, and Microsoft products; readiness resources, access to a members-only online community; and invitations to exclusive events and programs.

The purpose of this guide is to show you how to enroll or renew your membership. You can also apply for or renew membership in the MCT Alumni program if you want to stay connected to the program but aren't actively teaching courses.

# Topics in this guide include:

- How to use this guide Enroll as a new MCT Renewal your annual MCT membership Apply for or renew your MCT Alumni membership Upgrade from an Alumni membership Rejoin the MCT program Complete Confirmation Page Submit How to use this guide Choose whether you want to:
- Enroll as a new MCT
- Renew your annual MCT membership
- Apply for or renew your MCT Alumni membership

- Upgrade from an Alumni membership
- Rejoin the MCT program

#### Before starting the enrollment or renewal process, you will need:

- The Microsoft account (MSA) associated with your Certification profile.
- The login credentials (username/password) for your Microsoft Partner account.
- A profile in Partner Center.
- Your Metrics That Matter (MTM) ID if you plan to use MTM for training validation. If you're not
  using MTM for validation, then you will need to provide a training summary or score report to
  complete renewal.
- A digital copy of your approved instructional skills certification.

For any additional questions about the program, see the Microsoft Certified Trainer home page.

### Enroll as a new MCT

1. Sign into the MCT enrollment tool <u>directly</u> with the Microsoft account associated with your Certification profile, or navigate to it from your <u>Microsoft Learn profile.</u>

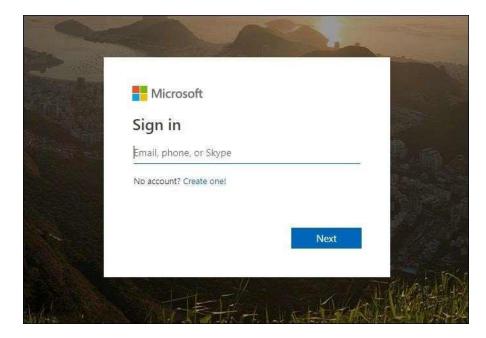

 After you log into the enrollment tool, the **Profile** page appears, and you will need to select "Click here to authenticate" to retrieve your Learning partner organization ID. <u>A second login</u> <u>window will appear</u> and if your Microsoft partner has migrated to Partner Center you will need to enter your Microsoft partner login credentials (username/password).

| fied Trainer Program             | FAQ                        | Alumni Program       | V Benefi          | ts ¥ Con           | tact us   | 4            |
|----------------------------------|----------------------------|----------------------|-------------------|--------------------|-----------|--------------|
| Aicrosoft Certified 1            | irainer Progran            | n                    |                   |                    |           |              |
| 🜖 Profile 🗸                      | Requirements               |                      | Terms             |                    | 0         | Confirmation |
| pplication Status                |                            |                      |                   |                    |           |              |
|                                  |                            |                      |                   |                    |           |              |
| mployer Type                     |                            |                      |                   |                    |           |              |
| ease specify the primary employe | r for whom you deliver tra | aining. If you are s | elf-employed, sel | ect "Freelancer."  |           |              |
| Microsoft Employee (FTE)         |                            | O Micros             | oft Imagine Acad  | emy                |           |              |
|                                  |                            |                      |                   |                    |           |              |
| Academic                         |                            | Micros               | oft Partner or M  | icrosoft Action Pl | ack Parts | HET.         |
| Academic                         |                            | 1                    | oft Partner or M  |                    | )         |              |
|                                  |                            | 1                    | 100 - TV-         |                    | )         |              |
|                                  |                            |                      | 100 - TV-         |                    | )         |              |

2. If you see the error below, make sure you have created a profile in Partner Center and that you have the login credentials for your Microsoft Partner account.

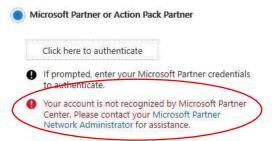

**Important:** If you have a Microsoft Imagine Academy or Microsoft Partner ID and do not know the ID number or login credentials contact the respective program administrator. Due to security restrictions, Regional Service Centers cannot provide this number.

3. In the **Employer Type** section, select the option that best describes your employer type.

| mployer Type                                   |                                                                    |
|------------------------------------------------|--------------------------------------------------------------------|
| lease specify the primary employer for whom yo | u deliver training. If you are self-employed, select "Freelancer." |
| Microsoft Employee (FTE)                       | Microsoft Imagine Academy                                          |
| Academic                                       | Microsoft Partner or Microsoft Action Pack Partner                 |
| Freelancer                                     | Other                                                              |
| Government                                     |                                                                    |

Depending on which employer type you select, you will need to provide additional information.

- Microsoft Employee (FTE). Enter your domain and Microsoft alias, then select Email Code. A one-time passcode will be sent to your Microsoft email account within a few minutes.
- You will have 120 days to use this code before you must request a new one.
- Enter your code, then select Submit.
- Academic. Enter your institution name, then select Submit.
- Freelancer.
- Government. Enter your department name, then select Submit.
- · Microsoft Imagine Academy. Enter your membership ID, then select Submit.
- Microsoft Partner or Microsoft Action Pack Partner. Enter your partner ID, then select Submit.
- Other.
- Select your primary training audience from the three options that appear—Developer, IT Professional, and Microsoft Dynamics. (The primary training audience is the type of user your content focuses on—software development, IT support, or a Microsoft Dynamics user.)

| Primary Training Audience                 |                          |
|-------------------------------------------|--------------------------|
| Please specify the primary audience to wh | om you deliver training. |
| O Developer                               | IT Professional          |
| Microsoft Dynamics                        |                          |
|                                           | Next                     |

- 5. Select Next. The Requirements page appears.
- 6. To renew your membership, you will need to teach at least one class during your first year in the MCT program. This training can be validated by the preferred Metrics That Matter (MTM) tool or another survey tool. If you plan to use MTM, enter your MTM ID in the Training Validation section.

| 0       | Profile           | <>> 0         | Requirements                                      | 0              | Terms | - Sc | 0      | Confirmation |
|---------|-------------------|---------------|---------------------------------------------------|----------------|-------|------|--------|--------------|
|         |                   |               | qualifying certification<br>need to provide your  |                |       |      |        |              |
| Certif  | lications         |               |                                                   |                |       |      |        |              |
| , Priva | ate Cloud         |               |                                                   |                |       |      |        |              |
| 2. Win  | dows Server 201   | 2             |                                                   |                |       |      |        |              |
| S. Clou | id Platform and i | nfrastructure |                                                   |                |       |      |        |              |
| Train   | ing Validation    | n             |                                                   |                |       |      |        |              |
|         |                   |               | ar, you will need to te<br>ferred Metrics That Ma |                |       |      | the MC | T program.   |
| 1100.00 |                   |               | ation, please enter you                           | whatsa in have |       |      |        |              |

- 7. Select one of the following:
  - **Certification.** Choose a certification type in the **Type of certification** box and attach your proof of certification—it must be a file in .jpeg, .doc, or .pdf format.

| Type of certification                  | -                                                                                                    |
|----------------------------------------|----------------------------------------------------------------------------------------------------|
| CEGOS Group                            | ×                                                                                                    |
| Date of certification                  |                                                                                                    |
| 03/20/2015                             |                                                                                                    |
|                                        |                                                                                                    |
| Upload proof of instructional training |                                                                                                    |
| (Acceptable formats: jpeg, pdf, doc)   | Choose file                                                                                                    |
|                                        |                                                                                                    |
| Proof of Certification.docx 🗙          |                                                                                                    |
|                                        |                                                                                                    |
| 1427 V. 68 57 5749 82 224 10 1743      |                                                                                                    |
|                                        | onal skills. Our team will review your documentation within two to<br>a approval of your instructional skills and your payment, your MC |
| application will be approved.          | rapproval of your instructional skills and your payment, your we                                                                        |
|                                        |                                                                                                    |
|                                        |                                                                                                    |
|                                        |                                                                                                    |
|                                        |                                                                                                    |
|                                        |                                                                                                    |

8. On the **Terms** page, read and accept the terms and conditions.

| 1 Profile                                                                                                    | V 2 Req                                                                                                    | uirements                                                                                                    | 0                                                                                                    | Terms                                                                                                    | 2 | 0 | Confirmation |
|----------------------------------------------------------------------------------------------------|----------------------------------------------------------------------------------------------------|----------------------------------------------------------------------------------------------------|----------------------------------------------------------------------------------------------------|----------------------------------------------------------------------------------------------------|---|---|--------------|
| uide and MCT Program<br>uide and MCT Program<br>gree to abide by the ter<br>ave read and understa<br>anscript and certificate<br>ticrosoft with any pers-<br>persification history, for th<br>hare, disclose, or retain y | icipation in the MCT<br>Agreement. You must ac<br>Agreement to participal<br>ms and conditions in the<br>nd the guide and agre<br>for your instructional<br>onal information related<br>he sole purpose of demo<br>oour transcript or certifica<br>e terms and conditions, d<br>ogram Guide | cept the terms and cor<br>te in the MCT Program<br>guide and agreement.<br>ement. In addition, ni<br>skills certification, yo<br>d to your transcript o<br>ristrating your instructi<br>te once verification of s | ditions in t<br>b. By clickin<br>You also ro<br>ote that by<br>u are agre<br>r certificate<br>onal skills. | the MCT Program<br>g "I Accept." you<br>present that you<br>y providing your<br>seing to provide<br>c, including your<br>Microsoft will not |   |   |              |
|                                                                                                    |                                                                                                    |                                                                                                    |                                                                                                    |                                                                                                    |   |   |              |

- 9. Select **Next** to continue.
- 10. Go to Confirmation Page and submit.

Once all requirements and instructional skills are approved the user will need to go to the confirmation page and submit the application.

| ← → C      mcp.microsoft.com//nct/enroll/mett9/confirmation                                | Q 🕸           |
|--------------------------------------------------------------------------------------------|---------------|
| Microsoft Certified Taitee Program   Inc. Automorphyses & Antelle & Instattu               | Manufact allo |
| Microsoft Certified Trainer Program                                                        |               |
| Action     Action     Action     Action     Action     Action     Action     Action        |               |
| Application Statue                                                                         |               |
| the partnersholds a supported of Pass of paradyses in alternative structure for parameters |               |

## Renew your annual MCT membership

Current MCT program members receive email messages before their one-year anniversary date as a reminder to renew.

1. Sign into the MCT enrollment tool <u>directly</u> with the Microsoft account associated with your Certification profile, or navigate to it from your <u>Microsoft Learn profile</u>.

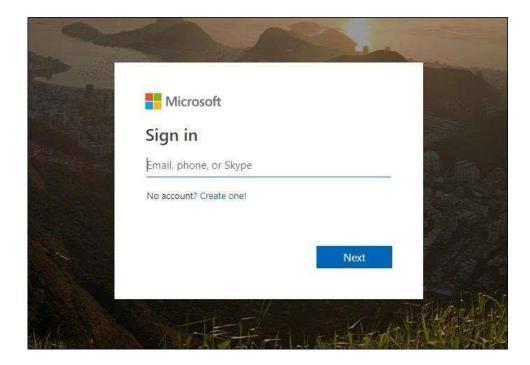

The Profile page appears, showing your anniversary date and membership status.

| D | Profile                  | - √> 0                                 | Requirements                 | 0 | Terms | 0 | Confirmation |
|---|--------------------------|----------------------------------------|------------------------------|---|-------|---|--------------|
| 6 | MCT anniv                | ersary date: Dece                      | mber 13, 2018                |   |       |   |              |
|   | You have t<br>Start your | 5 days to renew y<br>application proce | your membership<br>ss below. |   |       |   |              |

#### 1. Select Renew.

Your employer type and primary training audience will be pre-populated, based on your current enrollment. If needed, you can change this information.

| MCT anniversary date: December                                        | 13.2018               |                   |                  |                         |   |
|-----------------------------------------------------------------------|-----------------------|-------------------|------------------|-------------------------|---|
| You have 15 days to renew your r<br>Start your application process be | nembership<br>low     |                   |                  |                         |   |
|                                                                       |                       |                   |                  |                         |   |
|                                                                       |                       |                   |                  |                         |   |
| Application Status                                                    |                       |                   |                  |                         |   |
| norder to complete an MCT application, you mu                         | at first meet the rer | newal requireme   | BULT.            |                         |   |
| your employer type has changed recently, pleas                        | e update the sectio   | on below.         |                  |                         | _ |
| Employer Type                                                         |                       |                   |                  |                         | • |
| Please specify the primary employer for whon                          | n you deliver trainir | ng if you are set | f-employed sele  | ict "Freelancer."       |   |
|                                                                       | Weiter and the second |                   |                  |                         |   |
| Microsoft Employee (FTE)                                              |                       | Microsoft         | magine Azadem    | V                       |   |
| Azademic                                                              |                       | Microsoft I       | Partner or Micro | oft Action Pack Partner |   |
| 0                                                                     |                       | 0                 |                  |                         |   |
| Freelancer                                                            |                       | O Other           |                  |                         |   |
|                                                                       |                       |                   |                  |                         |   |
| Government                                                            |                       |                   |                  |                         |   |
|                                                                       |                       |                   |                  |                         |   |
|                                                                       |                       |                   |                  |                         | 0 |
| Primary Training Audience                                             |                       |                   |                  |                         |   |
| Please specify the primary audience to whom                           | you deliver training  | 2                 |                  |                         |   |
| O Developer                                                           |                       | IT Professio      | onai             |                         |   |
| Microsoft Dynamics                                                    |                       |                   |                  |                         |   |
|                                                                       |                       |                   |                  |                         |   |

- 2. Select Next to continue. The Requirements page appears.
- 3. Verify your certifications and your training validation. To renew your MCT membership, you will need to meet the following requirements:
  - a. Have a qualifying certification.
  - b. Teach at least one class in the previous year as validated by Metrics That Matter (MTM) or another survey tool. If you have used a survey tool other than MTM or your MTM data is not correctly appearing, please select **Upload File** to submit a score report or training summary to complete your renewal application. If you're a Microsoft employee (FTE) or a trainer employed by a Microsoft Imagine Academy, government entity, or academic institution, you will be prompted to complete a training waiver form (see step 5).

| e pub UPC Interspectrum (Construction) and publications and publications and publications are approved in the second of the second of the seco             |
|----------------------------------------------------------------------------------------------------|
| entifications  Simple Share 2015 University  Simple Share 2019 University  Simple Share 2019 Uni             |
| Internet Merer 2013 United and a set of the set of the              |
| The second bit we can be and a constraint of the second of the second bit is and the second bit is and the se              |
| Illines at International Second Second Secon             |
| Colone at                                                                                                    |
| Interes at  An and An and An and An and An and An and An and An and An and An and An An An An An An An An An An An An An                                                                                                    |
| TH ID, Almost advantages and the second second seco             |
| TH ID, Almost advantages and the second second seco             |
| anning a non-frifte teams and an anning to solution in solution (solution (solution)), per solution (solution))<br>Typical Asso, they where an experimentary, present<br>periodic procession (solution)<br>(periodic procession), periodic and<br>(periodic periodic period |

4. Microsoft employees and trainers employed by a Microsoft Imagine Academy, government entity, or academic institution will be prompted to complete a training waiver form.

| 1. Windows Server 2                                          | 112          |                                  |                                 |
|--------------------------------------------------------------|--------------|----------------------------------|---------------------------------|
| 2. Messaging                                                 |              |                                  |                                 |
| 3. Windows Server 3                                          | 116          |                                  |                                 |
| (1) Show all                                                 |              |                                  |                                 |
| Due to legal resson<br>required that you h                   |              | ift technologies in the previous | 365 days in order to renew your |
| 2                                                            | total a      | 1                                |                                 |
| Course name (?)<br>Microsoft                                 |              |                                  |                                 |
| Date course was tai<br>11/13/2018<br>Number of student<br>10 |              | ]                                |                                 |
| 11/13/2018<br>Number of students                             | participants | ]                                |                                 |
| 11/13/2018<br>Number of student<br>10<br>Company / Asadem    | participants |                                  |                                 |

- 5. Select **Next** to continue.
- 6. On the **Terms** page, read and accept the terms and conditions.

|                                                                                                    | Requirements                                                                                                    | 0                                                                                                    | Terms                                                                                                    | > 0 | Confirmation |
|----------------------------------------------------------------------------------------------------|----------------------------------------------------------------------------------------------------|----------------------------------------------------------------------------------------------------|----------------------------------------------------------------------------------------------------|-----|--------------|
| Guide and MCT Program Ag<br>Guide and MCT Program Ag<br>agree to able by the terms<br>have read and understand<br>transcript and certificate for<br>Microsoft with any person<br>certification history, for the<br>share, disclose, or retain you | pation in the MCT Program is goo<br>preement, You must accept the terms and<br>greement to participate in the MCT Pro-<br>and conditions in the guide and agreen<br>the guide and agreement. In additio<br>or your instructional solitic certification<br>al information related to your transcrip<br>to purprose of demonstrating your inst<br>r transcript or certificate once verification<br>erms and conditions, do not select "I Acce | 5 conditions in t<br>gram. By clicking<br>nent, You also re<br>n, note that by<br>, you are agre<br>pt or certificate<br>ructional skills. N<br>of skills is comp | he MCT Program<br>g "I Accept," you<br>present that you<br>providing your<br>eing to provide<br>t, including your<br>Vicrosoft will not |     |              |
| I accept the MCT Prog                                                                                                    | ram Guide                                                                                                    |                                                                                                    |                                                                                                    |     |              |
|                                                                                                    | ram Agreement                                                                                                    |                                                                                                    |                                                                                                    |     |              |
| I accept the MCT Prog                                                                                                    |                                                                                                    |                                                                                                    |                                                                                                    |     |              |

- 7. Select **Next** to continue.
- Go to <u>Confirmation Page</u> and submit.
   Once all requirements and instructional skills are approved the user will need to go to the confirmation page and submit the application

| - → C (# mcp.microsoft.com         | //oct/envolte | nent#Aconfirma                            | Son -                             | Q 12          |
|------------------------------------|---------------|-------------------------------------------|-----------------------------------|---------------|
| Maximum Certified Trainer Program  |               | in an an an an an an an an an an an an an | And a manual                      | Animatics and |
| Microsoft Certified Train          | er Program    |                                           |                                   |               |
| • -= ->                            | · terteret    | <u>)</u> •                                | tem 0 community                   |               |
| Replication Status                 |               |                                           |                                   |               |
| The printer of other to be related |               |                                           | and introduced states of the same |               |

## Apply for or renew your MCT Alumni membership

Follow these steps if you are not currently teaching courses but want to stay connected to the MCT program:

#### Apply for a new MCT Alumni membership

- 1. Sign into the MCT enrollment tool <u>directly</u> with the Microsoft account associated with your Certification profile, or navigate to it from your <u>Microsoft Learn profile</u>.
- 2. The **Profile** page will appear.

| Profile     Profile     Profile     Profile            | 0        | Terms      |           | 0 | Confirmation |
|--------------------------------------------------------|----------|------------|-----------|---|--------------|
| pplication Status                                      |          |            |           |   |              |
| lease complete the following application to join the M | CT Alumr | i program. |           |   |              |
| You are eligible to join the MCT program               |          |            | ograde No | w |              |
| Benefits of the MCT program                            |          |            |           |   | 1            |
|                                                        |          |            |           |   |              |
|                                                        |          |            |           |   |              |
| re you a Microsoft employee?                           |          |            |           |   |              |
| vre you a Microsoft employee?                          |          |            |           |   |              |
|                                                        |          |            |           |   |              |
|                                                        |          |            |           |   |              |

3. Under Are you a Microsoft employee? select No or Yes:

No. Select an option under Area of Expertise and select Next.

**Yes.** Enter your domain and Microsoft alias, then select **Email Code**. A one-time passcode will be sent to your Microsoft email account within a few minutes. You will have 120 days to use this code before you must request a new one.

- Enter the code, and then select your Area of Expertise in the box that appears below.
- Select Next.
- 4. Read the terms and conditions, and then select the **I accept the Alumni Program Agreement** check box.

| • Auto                                                                                                    | - V) •                                                                                                    | Reparations                                                                                                    | 0 5                                                                            |                                                                                                    | 0      | Centimation         |
|----------------------------------------------------------------------------------------------------|----------------------------------------------------------------------------------------------------|----------------------------------------------------------------------------------------------------|--------------------------------------------------------------------------------|----------------------------------------------------------------------------------------------------|--------|---------------------|
| eronant: you<br>origination with<br>articipate in the<br>ondoors in the<br>electing the bol<br>togram Agreem | r participation in the<br>must accept the ter<br>MCT Alumni Progra<br>agreement, You als<br>est below indicates<br>int. | e MCT Alumni Program<br>ms and conditions in<br>m by clicking on '1 al-<br>o represent that you<br>that you accept the<br>conditions, do not will | n is governed<br>i the MCT Ab<br>cept," you ag<br>have read an<br>terms and co | by the MCT Alume<br>imns Program Agn<br>ve to abide by the<br>2 understand the a<br>ridblock of the M | terms. | t to<br>and<br>ent. |
|                                                                                                    | e Alumra Program A                                                                                                    |                                                                                                    | en 1 merson                                                                    |                                                                                                    |        |                     |
|                                                                                                    |                                                                                                    |                                                                                                    | T                                                                              | Back                                                                                                  | Tank   |                     |

- 5. Select **Next** to continue.
- 6. Go to <u>Confirmation Page</u> and submit.

Once all requirements and instructional skills are approved the user will need to go to the confirmation page and submit the application

| isosofi Certified Trainer Program | 140            | Automotion 1 | Andle 4 | manan       |  | Another size |  |
|-----------------------------------|----------------|--------------|---------|-------------|--|--------------|--|
| Microsoft Certified T             | iainer Prograf | m            |         |             |  |              |  |
| • === V                           | 0              | <u> </u>     | ten: V  | O Centralia |  |              |  |
|                                   |                |              |         |             |  |              |  |

#### Renew your MCT Alumni membership

- 1. Sign into the MCT enrollment tool <u>directly</u> with the Microsoft account associated with your Certification profile, or navigate to it from your <u>Microsoft Learn profile</u>.
- 2. The **Profile** page will appear.

| 🛛 Polie 🗸 🤇                                                   | Requirements                                                                                                    | Terrs         | Confirmation |
|---------------------------------------------------------------|----------------------------------------------------------------------------------------------------|---------------|--------------|
|                                                               | ary date: February 19, 2019<br>s to renew your membership                                                                                                    |               |              |
| Start your applica                                            | ation process below.                                                                                                    |               |              |
| Application Status                                            |                                                                                                    |               |              |
|                                                               | plication to renew your MCT Alu                                                                                                    | mni membershi | р.           |
|                                                               |                                                                                                    |               |              |
| You are eligible to join the M                                | ICT program                                                                                                    | ling          | ada Now      |
| You are eligible to join the M<br>Benefits of the MCT program | A CONTRACT OF A CONTRACT OF A | upg           | ade Now      |
|                                                               | A CONTRACT OF A CONTRACT OF A | Upg           | ade Now      |
| Benefits of the MCT program                                   |                                                                                                    | Upg           | ade Now      |
| Benefits of the MCT program                                   |                                                                                                    | Upg           | ade Now      |
| Benefits of the MCT program                                   |                                                                                                    | Upg           | ade Now      |
| Benefits of the MCT program                                   |                                                                                                    | Upg           | ade Now      |

3. Under Are you a Microsoft Employee? Select No or Yes:

No. Select an option under Area of Expertise and select Next.

**Yes.** Enter your domain and Microsoft alias, then select **Email Code**. A one-time passcode will be sent to your Microsoft email account within a few minutes. You will have 120 days to use this code before you must request a new one.

| nter domain and Micros |            |  |
|------------------------|------------|--|
| domain\alias           | Email Code |  |
|                        |            |  |
|                        |            |  |
|                        |            |  |
|                        |            |  |

- Enter the code, and then select your Area of Expertise in the box that appears below.
- Select Next.
- 4. Read the terms and conditions, and then select the **I accept the Alumni Program Agreement** check box.

| Alumni App                               | noutorr                                                                                      |                                          |                                    |                                         |        |
|------------------------------------------|----------------------------------------------------------------------------------------------|------------------------------------------|------------------------------------|-----------------------------------------|--------|
| Paolile                                  | <ul> <li>Regurements</li> </ul>                                                              | 0                                        | ीसमध                               | O Confe                                 | nution |
|                                          |                                                                                              |                                          |                                    |                                         |        |
| greement, You mu<br>articipate in the MC | articipation in the MCT Alum<br>st accept the terms and cor<br>CT Alumni Program. By clickin | ditions in the Mi<br>g on "I Accept." yo | CT Alumni Prog<br>ou agree to abid | ram Agreement to<br>le by the terms and |        |
|                                          | reement. You also represent<br>below indicates that you as                                   |                                          |                                    |                                         |        |
| f you do not accept                      | these terms and conditions, o                                                                | to not select "I Acc                     | cept".                             |                                         |        |
| I accept the A                           | lumni Program Agreement                                                                      |                                          |                                    |                                         |        |
|                                          |                                                                                              |                                          | Back                               | Net                                     | 6      |
|                                          |                                                                                              |                                          | DOLE                               | - THERE -                               |        |
|                                          |                                                                                              |                                          |                                    |                                         |        |
|                                          |                                                                                              |                                          |                                    |                                         |        |

- 5. Select **Next** to continue.
- 6. Go to Confirmation Page and submit.

Once all requirements and instructional skills are approved the user will need to go to the confirmation page and submit the application

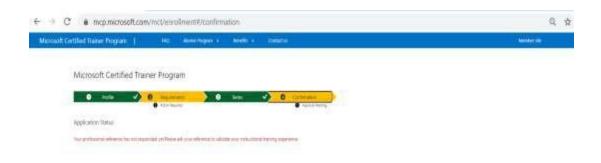

### Upgrade from an Alumni membership

- 1. Sign into the MCT enrollment tool <u>directly</u> with the Microsoft account associated with your Certification profile, or navigate to it from your <u>Microsoft Learn profile</u>.
- 2. The **Profile** page appears.

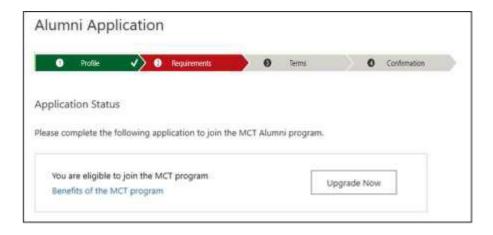

- 3. Select Upgrade Now.
- 4. Select the **Employer Type** and **Primary Training** audience.
- 5. Select Next to go to the Requirements page.
- 6. On the **Requirements** page, verify your certifications and update your MTM ID if necessary.

|                                                       | ✓ > ②               | Requirements                                  |              | 0        | Terms          |              | 0       | Confirmation |   |
|-------------------------------------------------------|---------------------|-----------------------------------------------|--------------|----------|----------------|--------------|---------|--------------|---|
|                                                       |                     |                                               |              |          |                |              |         |              |   |
| gratulations! You have                                | net the requirem    | ents to re-join the N                         | ACT program. | Please p | proceed with o | ompleting ye | our app | olication.   |   |
|                                                       |                     |                                               |              |          |                |              |         |              | 6 |
| Certifications                                        |                     |                                               |              |          |                |              |         |              |   |
| 1. Microsoft Office Sp                                | ecialist 2007 Mas   | ter                                           |              |          |                |              |         |              |   |
| 2. Microsoft Word 20                                  | 3 Expert            |                                               |              |          |                |              |         |              |   |
|                                                       |                     |                                               |              |          |                |              |         |              |   |
|                                                       |                     |                                               |              |          |                |              |         |              |   |
| Training Validatio                                    | 'n                  |                                               |              |          |                |              |         |              | 6 |
| 3                                                     |                     |                                               |              |          |                |              |         |              |   |
| It's not required to be                               | r, you will need to | se in the previous ye<br>o have taught at lea |              |          |                |              |         |              |   |
| membership next yea                                   | vey tool.           |                                               |              |          |                |              |         |              |   |
| membership next yea<br>(MTM) or another sur           |                     |                                               |              |          |                |              |         |              |   |
| membership next yea                                   | nge                 |                                               |              |          |                |              |         |              |   |
| membership next yea<br>(MTM) or another sur<br>MTM ID | nge                 |                                               |              |          |                |              |         |              |   |

- 7. Select Next to continue.
  - 8. On the **Terms** page, read and accept the terms and conditions, and then select **Next**.

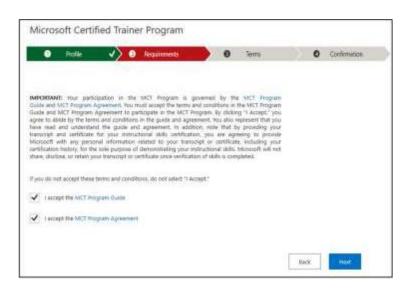

9. Go to <u>Confirmation Page</u> and submit.

Once all requirements and instructional skills are approved the user will need to go to the confirmation page and submit the application

| -                           | im/ioct/enit | alment#/confirm         |        | minitatio |            | <br>Q | 立 |
|-----------------------------|--------------|-------------------------|--------|-----------|------------|-------|---|
| Microsoft Certified Tra     | ainer Progr  | am                      |        |           |            |       |   |
| • •                         | 0            | > •                     | - lens | 0         | Centrana P |       |   |
| Application Status          |              |                         |        |           |            |       |   |
| the partners where he are a | and on Date  | ad manufacture to adver |        |           |            |       |   |

## Rejoin the MCT program

If your MCT membership renewal period has passed, you can re-apply to rejoin the program:

- 1. Sign into the MCT enrollment tool <u>directly</u> with the Microsoft account associated with your Certification profile, or navigate to it from your <u>Microsoft Learn profile</u>.
- 1. The **Profile** page appears.
  - 3. Select Re-apply.

| Micros     | oft Certif      | ied Tra              | iner   | Program               |      |   |       |          |              |  |
|------------|-----------------|----------------------|--------|-----------------------|------|---|-------|----------|--------------|--|
| 1          | Profile         | <ul> <li></li> </ul> | 2      | Requirements          |      | 0 | Terms | $\geq$ 0 | Confirmation |  |
| Applicatio | on Status       |                      |        |                       |      |   |       |          |              |  |
| he paymer  | nt for your MCT | application          | has be | en successfully cance | led. |   |       |          | Re-apply     |  |
|            |                 |                      |        |                       |      |   |       |          |              |  |
|            |                 |                      |        |                       |      |   |       |          |              |  |

4. If your employer type has changed, in the **Employer Type** section, select the option that best describes your employer type.

| 9 Profile                                     | rements               | 0            | Terms              | 0                 | Confirmation |
|-----------------------------------------------|-----------------------|--------------|--------------------|-------------------|--------------|
|                                               |                       |              | Notifier.          |                   |              |
| olication Status                              |                       |              |                    |                   |              |
| payment for your MCT application has been su  | ccessfully cancelled. |              |                    |                   |              |
|                                               |                       |              |                    |                   |              |
| ur employer type has changed recently, please | update the section t  | below.       |                    |                   |              |
| Employer Type                                 |                       |              |                    |                   |              |
| Please specify the primary employer for whom  | you deliver training. | If you are s | uelt-employed, sei | ect "Freelancer." |              |
|                                               |                       |              |                    |                   |              |
| Microsoft Employee (FTE)                      |                       | Microsof     | t Imagine Acaden   | 197 ( )           |              |
|                                               |                       |              |                    |                   |              |
| Academic                                      | C                     | ) Microsof   | t Partner or Micro |                   | : Partner    |
|                                               | C                     | ) Microsof   | t Partner or Micro |                   | t Partner    |
| Institution name                              |                       | ) Microsof   | t Partner or Micro |                   | Fartner      |
| Institution name<br>Tempe Union Change        |                       |              | t Partner or Micro |                   | t Partner    |
| Institution name                              |                       |              | t Partner or Micro |                   | . Partner    |

#### 5. Select **Next**. The **Requirements** page appears.

6. To renew your membership, you will need to teach at least one class during your first year in the MCT program. This training can be validated by the preferred Metrics That Matter (MTM) tool or another survey tool. If you plan to use MTM, enter your MTM ID in the Training Validation section.

| Evolution 1 - Evolution 1 - |                 | 3 Requirement                                   | nts 📃                                   | 0            | Terms               | 0                 | Confirmation |
|----------------------------------------------------------------------------------------------------|-----------------|-------------------------------------------------|-----------------------------------------|--------------|---------------------|-------------------|--------------|
|                                                                                                    |                 |                                                 |                                         |              |                     | -                 |              |
| atutations: You h                                                                                                    | we one or mor   | re of the qualitying or                         | atifications that is                    | required     | to apply to the M   | CT program, in p  | rdw to       |
| eter the entry req                                                                                                    | mements you     | will also need to pro                           | vide your Metrics                       | That Mat     | ter (NTM) ID and    | hors block es na  | trustional   |
|                                                                                                    |                 |                                                 |                                         |              |                     |                   |              |
| Certifications                                                                                                    |                 |                                                 |                                         |              |                     |                   | 0            |
|                                                                                                    |                 |                                                 |                                         |              |                     |                   |              |
| Private Cloud                                                                                                    |                 |                                                 |                                         |              |                     |                   |              |
| Windows Serve                                                                                                    | r 2012          |                                                 |                                         |              |                     |                   |              |
| Coud Platform                                                                                                    | and Infrastruct | ture                                            |                                         |              |                     |                   |              |
|                                                                                                    |                 |                                                 |                                         |              |                     |                   |              |
|                                                                                                    |                 |                                                 |                                         | _            |                     |                   | _            |
|                                                                                                    |                 |                                                 |                                         |              |                     |                   |              |
|                                                                                                    | AEXCM1          |                                                 |                                         |              |                     |                   |              |
| Training Valid                                                                                                    |                 |                                                 |                                         | all one of   | lass during your fi | nt year in the MC | t program.   |
| Draining Valid                                                                                                    | T membership    | new ure, year, you will n                       | wed to teach at le                      | and serve as |                     |                   |              |
| b renew your M                                                                                                    | T membership    | a next year, you will n<br>the preferred Metric | eed to teach at le<br>s That Matter (M1 | Tel 100F :   | s another survey I  | unt.              |              |

- 7. Select **Next** to continue.
- 8. On the **Terms** page, read and accept the terms and conditions, and then select **Next**.

| Micros                                                                                              | oft Certifi                                                                                                    | ed Trainer                                                                                                    | Program                                                                                                    |                                                                                                    |                                                                                                    |                                                                                                    |              |
|----------------------------------------------------------------------------------------------------|----------------------------------------------------------------------------------------------------|----------------------------------------------------------------------------------------------------|----------------------------------------------------------------------------------------------------|----------------------------------------------------------------------------------------------------|----------------------------------------------------------------------------------------------------|----------------------------------------------------------------------------------------------------|--------------|
| 0                                                                                                   | Profile                                                                                                    | <ul> <li>√) ●</li> </ul>                                                                                                    | Requirements                                                                                                    | 0                                                                                                    | 26añ                                                                                                    | ) (                                                                                                    | Continuation |
| Gode and S<br>Gode and S<br>agree to ab<br>have read<br>transcript a<br>Microsoft w<br>centrication | ACT Program Ag<br>ACT Program Ag<br>de by the terms<br>and understand<br>ind certificate Is<br>off any persons<br>history, for the s | presentent. You man<br>presentent to partia<br>and conditions in<br>the guide and i<br>or your instruction<br>of information ratio<br>iole purpose of de | KT Program III of<br>a accept the terms a<br>partie on the MCT P<br>the guide and agree<br>typerment. In addit<br>and Malls carefracts<br>and Malls carefracts<br>and to guide to guide the<br>production terms<br>encounted by guide the<br>factor once semificable. | ind conditions<br>regram. By rice<br>ement, You also<br>con, note that<br>on, you are a<br>mpt or centific<br>intructional skill | in the MCT Program<br>ing "LAccept," you<br>represent that you<br>by providing you<br>provid to provid<br>ata, including you<br>a. Microsoft will no | 6<br>11<br>12<br>13<br>14<br>15<br>15<br>15<br>15<br>15<br>15<br>15<br>15<br>15<br>15<br>15<br>15<br>15 |              |
|                                                                                                    |                                                                                                    |                                                                                                    | s, do not select "I Ar                                                                                                    | rostyr.                                                                                                    |                                                                                                    |                                                                                                    |              |
| V Jacon                                                                                             | et the NCT Prog                                                                                                    | ram Guide                                                                                                    |                                                                                                    |                                                                                                    |                                                                                                    |                                                                                                    |              |
| V Carron                                                                                            | pt the Nict Hogy                                                                                                    | am Agraement                                                                                                    |                                                                                                    |                                                                                                    |                                                                                                    |                                                                                                    |              |
|                                                                                                    |                                                                                                    |                                                                                                    |                                                                                                    |                                                                                                    |                                                                                                    | Book                                                                                                    | Most:        |

9. Go to Confirmation Page and submit.

Once all requirements and instructional skills are approved the user will need to go to the confirmation page and submit the application

| Microok Cettled Transe Pogram | 140              | annan T | Reality is | menance |             |  | And the second second s |  |
|-------------------------------|------------------|---------|------------|---------|-------------|--|----------------------------------------------------------------------------------------------------|--|
| Microsoft Certified Tr        | ainer Progra     | m       |            |         |             |  |                                                                                                    |  |
| 0 === 9                       | 0 - 10 - 10 - 10 | ) 0     | - len:     | 0       | B land land |  |                                                                                                    |  |
|                               |                  |         |            |         |             |  |                                                                                                    |  |

# Need help?

If you need assistance with your MCT enrollment or renewal application, or if you have a general question about the MCT program, contact the support team through our <u>MCT support forum</u>.